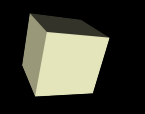

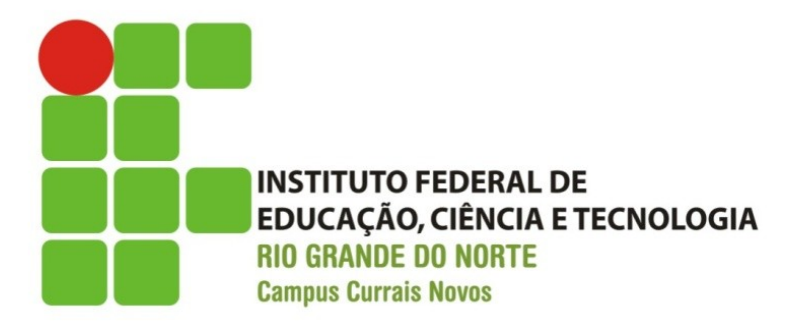

# **Programação Orientada a Objetos**

#### *Aula V – Herança II*

*Polimorfismo, funções virtuais e classes abstratas* 

### Prof.: Bruno E. G. Gomes IFRN

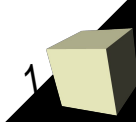

## Objetivos

- Criação dinâmica de objetos com o operador new
- Conceitos:
	- métodos virtuais
	- classes abstratas
- Criar objetos utilizando-se do recurso de polimorfismo

### Operador new

- Permite a criação dinâmica de memória para armazenar objetos.
	- Após o uso, pode-se explicitamente retirar o objeto da memória (**delete** *nome\_objeto*)
- Irá permitir utilizar o recurso de polimorfismo
- Criando objetos com **new**:
	- *<Tipo> \*<nome> = new <Tipo>(<parâmetros\_construtor>);*

#### ■ *Exemplos*

Carro \*cr = **new** Carro(); Triangulo \*triangulo = new Triangulo(2, 3);

## Operador new

#### ■ **new** :

1)reserva uma área na memória para o objeto;

- 2)cria o objeto;
- 3)Retorna a referência ao objeto (endereço na memória) para a variável

■ Por exemplo:

*Carro \*cr = new Carro*();

- **cr** é um apontador para um objeto do tipo *Carro*.
- Para acessar um membro do objeto, usa-se "->" (*menos* seguido de *maior*) ao invés de "." (ponto)
	- cr->acelerar(50.0)
	- $\cdot$  cr->parar(10.3)

## Objetos criados com new

- Torna possível que um apontador do tipo de uma classe base (mãe) seja usada para apontar para objetos das classes filhas
	- É a base do que chamamos de polimorfismo
- Exemplo:
	- Um "Funcionário" pode ser:
		- ➔ Diretor acadêmico, diretor geral, técnico administrativo ou professor.
	- Então, podemos fazer:

**Funcionario** \*f = **new Professor** ("João", "383292"); **Funcionario** \*f2 =

**new TecnicoAdministrativo** ("Francisco", "177299");

### Objetos criados com new (continuação)

- Permite uma maior flexibilidade na criação de objetos
	- No exemplo, é possível substituir a referência "Funcionário" por qualquer subtipo de funcionário

#### ■ Exemplo:

- //Criou-se um novo funcionário, que é um diretor geral **Funcionario** \**fn* = **new DiretorGeral**("Rady", "383292");
- //"*fn"* agora aponta para um objeto diretor acadêmico *fn* = **new DiretorAcademico**("Ramon", "242424");
- //"*fn"* agora aponta para um objeto do tipo professor *fn* = **new Professor**("Elionardo Rochelly", "1712828");
- Se um mesmo *método* estiver definido na superclasse e em suas subclasses, o método chamado através do apontador será sempre o da superclasse
	- Mesmo que esteja apontando para uma classe base.
- Exemplo:
	- Se em *Funcionário* e nas suas subclasses, estiver declarado um método *calcularSalario*, que retorne o salário líquido do funcionário, o código:

**Funcionario** prof = **new Professor**("Maria", "1111"); //irá chamar calcular salário de Funcionario, e não de professor. prof->**calcularSalario**();

■ Para resolver isso, declare métodos que devem ser *redefinidos* na subclasse como **virtuais**

## Método virtual

- Um método **virtual** é aquele que deve ser *redefinido* nas subclasses
	- Deve ser feito quando as subclasses tem diferentes implementações do mesmo método
	- Assim, ao apontar para uma subclasse, através de uma referência da classe base, o método correto da subclasse será chamado
- Deve-se colocar a palavra **virtual** antes do nome método na classe mãe
	- de preferência, mas não obrigatório, o nome virtual deve ser colocado também nos métodos das classes filhas

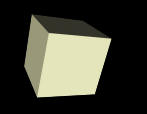

 $\rightarrow$  O método área deve ser implementado de forma diferente nas subclasses

 $\rightarrow$  Anteriormente, o que fizemos foi declarar cada versão do método na subclasse. No entanto, o método não aparecia na classe mãe (Polígono)

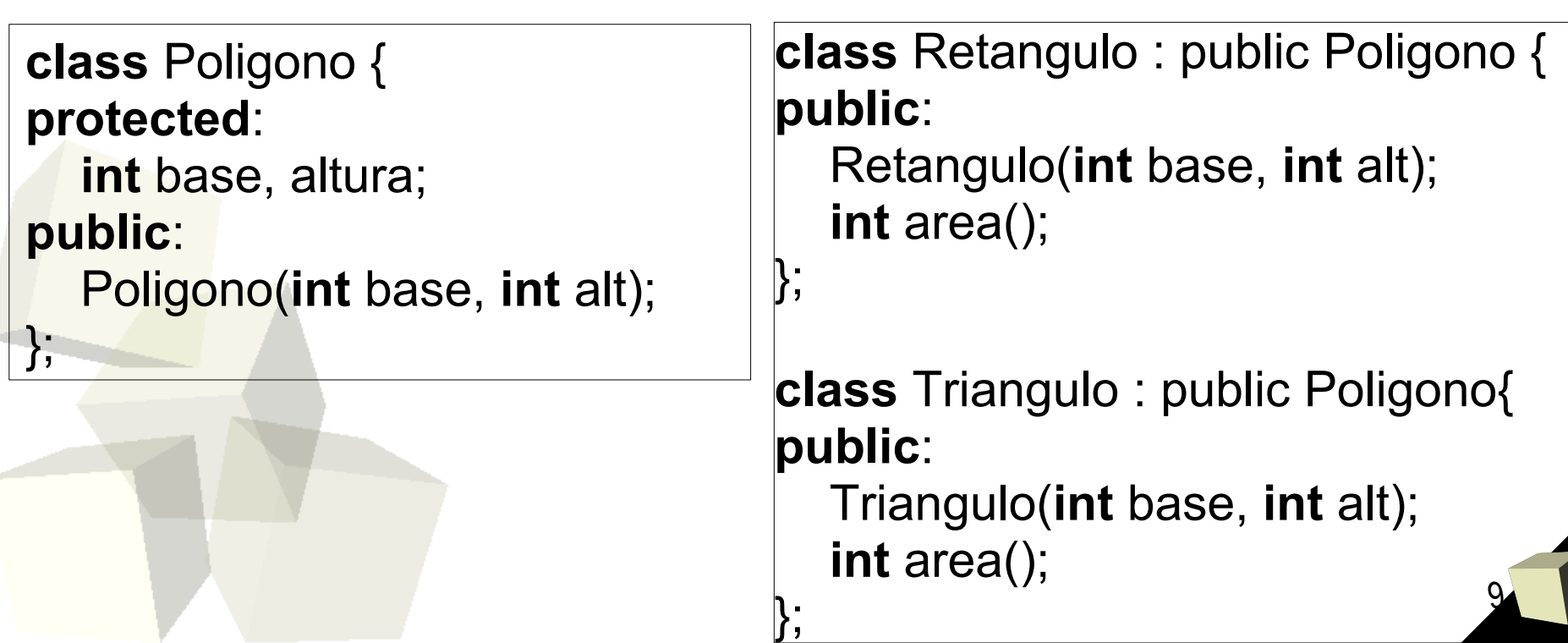

### Classe Retangulo: método área como virtual

 $\rightarrow$  Declarando o método como virtual força que as subclasses o sobrescrevam

 $\rightarrow$  Permite também utilizar o polimorfismo (um apontador do tipo *Poligono* ser utilizado para apontar para classes *Retangulo* e Triangulo)

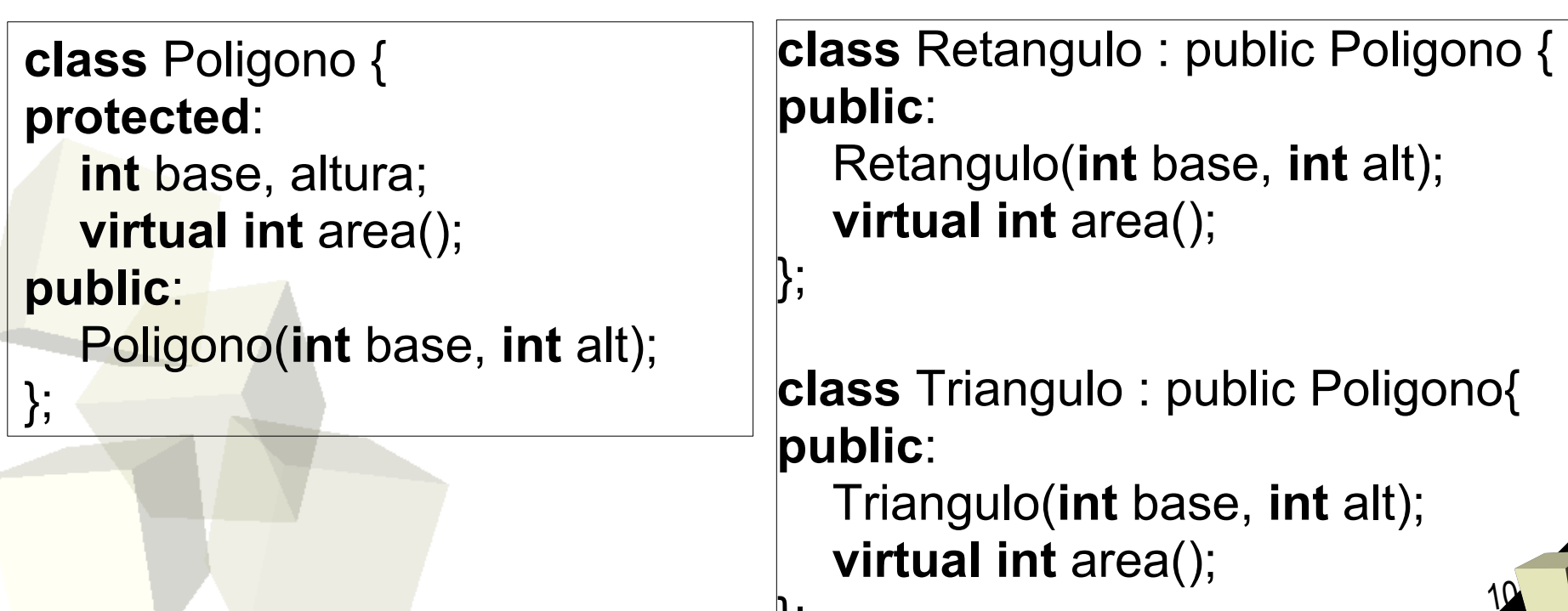

 $\mathbf{r}$ 

### Classe Abstrata

- Uma classe é abstrata quanto possui ao menos 1 método virtual puro
	- aquele que não tem implementação na classe, apenas em subclasses;
	- Para declarar um método como virtual puro coloque "= 0" depois do parênteses que fecha os parâmetros
- Um Polígono é por definição uma classe abstrata
	- não criamos e trabalhamos com o conceito "polígono", mas com triângulos, quadrados, hexágonos, etc.
	- Ou seja, polígono é um conceito abstrato, e não concreto

```
class Poligono {
protected:
   int base, altura;
   virtual int area() = 0;
public:
   Poligono(int base, int alt);
};
```
- Crie as classes correspondentes para o exemplo Funcionario. Um funcionário deve ter um nome, uma *matrícula* e um *salário*
	- 1) Crie um construtor que receba nome e matrícula
	- 2) Crie métodos para inserir (set) e obter (get) o nome, a matrícula e o salário de um funcionário
	- 3) Crie um método *calcularSalario*, que retorne um salário diferente a depender do funcionário (deve ser redefinido nas subclases)
		- a) O método salário da superclasse deve ser virtual puro. Ou seja, a superclasse (Funcionario) é abstrata
	- 4) No método main, crie objetos do tipo Funcionário (com o operador new), apontanto para diversos tipos de funcionário